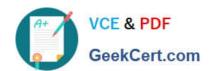

# PDT-101<sup>Q&As</sup>

**Essentials of Pardot for Digital Marketers** 

## Pass Salesforce PDT-101 Exam with 100% Guarantee

Free Download Real Questions & Answers PDF and VCE file from:

https://www.geekcert.com/pdt-101.html

100% Passing Guarantee 100% Money Back Assurance

Following Questions and Answers are all new published by Salesforce
Official Exam Center

- Instant Download After Purchase
- 100% Money Back Guarantee
- 365 Days Free Update
- 800,000+ Satisfied Customers

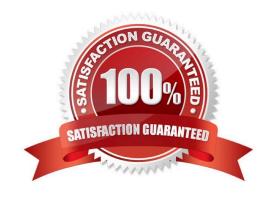

### https://www.geekcert.com/pdt-101.html 2024 Latest geekcert PDT-101 PDF and VCE dumps Download

#### **QUESTION 1**

How can a Pardot user grant a Pardot team member access to their Pardot account? (Choose two answers.)

- A. Click the "Grant Pardot Access" link on the Pardot dashboard.
- B. Email Pardot Support with a customized access link.
- C. Hover over the person icon in Pardot and select "Grant Account Access."
- D. Click "Grant Access" from the request email they receive.

Correct Answer: AC

#### **QUESTION 2**

The "New Customers" engagement program has the "Customers" recipient list and the `Partners" suppression list added in the program\\'s setup.

If a prospect is on both lists, what should an Administrator expect to happen?

- A. The prospect will get none of the emails, but the actions will still trigger.
- B. The prospect will get none of the emails.
- C. The prospect will get all of the emails once.
- D. The prospect will get all of the emails twice.

Correct Answer: B

#### **QUESTION 3**

What must happen in order for a newly created lead record in Salesforce to be created in Pardot immediately? (Choose two answers.)

- A. Salesforce connector has sync all setting turned on
- B. Lead record has a prospect ID at the time of creation
- C. Lead record has an email address at the time of creation
- D. Salesforce connector set to automatically create prospects

Correct Answer: AD

**QUESTION 4** 

Which type of email send can a completion action be added to?

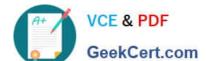

#### https://www.geekcert.com/pdt-101.html 2024 Latest geekcert PDT-101 PDF and VCE dumps Download

- A. Email template
- B. Autoresponder
- C. Engagement Program email
- D. List email send

Correct Answer: B

#### **QUESTION 5**

How many times can each action be added to the logic of the same engagement program?

- A. Email actions can be used an unlimited amount of times, but the other actions can only be used once per engagement program.
- B. Actions can be used an unlimited amount of times in an engagement program.
- C. Email actions and pauses can be used an unlimited amount of times, but the other actions can only be used once per engagement program.
- D. Actions can each be used only once per engagement program.

Correct Answer: B

Latest PDT-101 Dumps

PDT-101 VCE Dumps

PDT-101 Practice Test